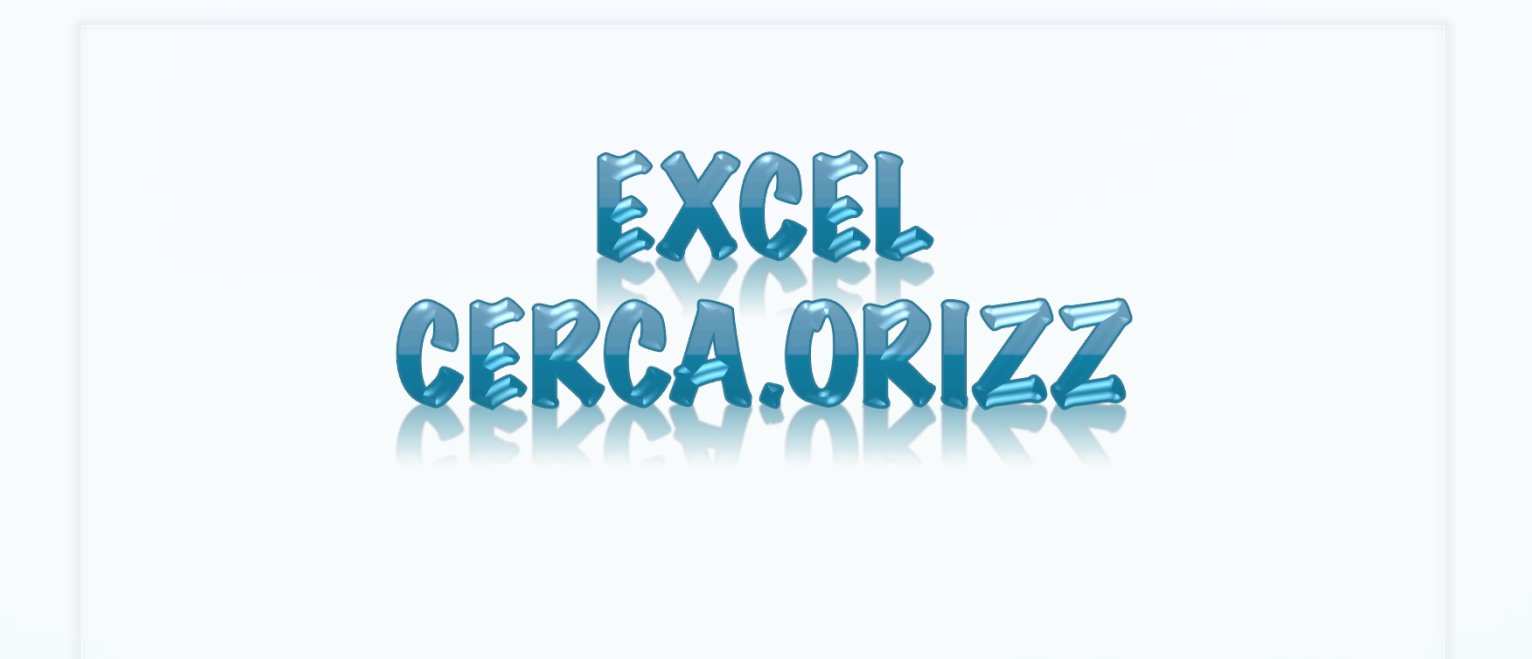

© Giselda De Vita 2015  $\qquad \qquad \blacksquare$ 

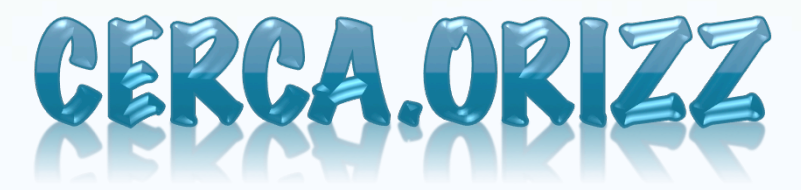

- La funzione CERCA.ORIZZ (cerca orizzontale) ha la stessa funzione del CERCA.VERT a righe colonne invertite!
- Ovvero, Cerca un valore particolare nella prima riga di una tabella e lo restituisce nella riga indicata in corrispondenza della colonna in cui è stato trovato.

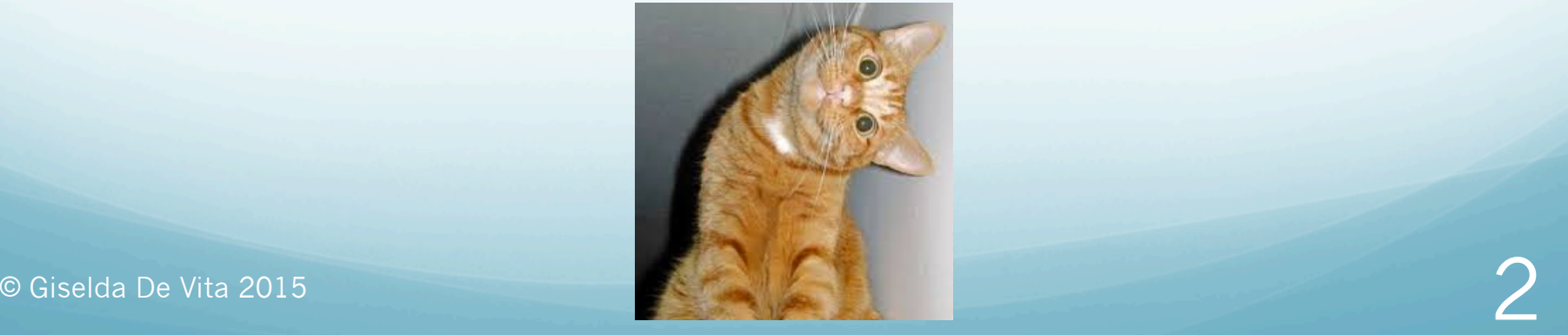

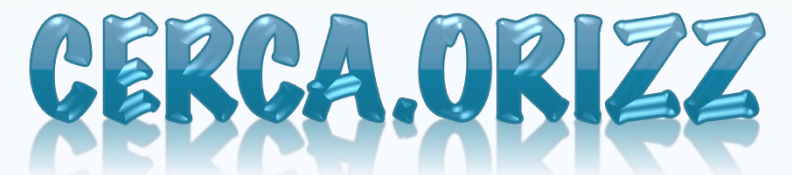

#### **CERCA.ORIZZ(valore;tabella\_matrice;indice;intervallo)**

- Valore è il valore da ricercare nella prima riga della tabella. Valore può essere un valore, un riferimento o una stringa di testo.
- Tabella\_matrice è la tabella di informazioni nella quale vengono cercati i dati. Utilizzare un riferimento a un intervallo o un nome di intervallo.
- Indice è il numero di riga in tabella\_matrice dal quale deve essere restituito il valore corrispondente.
- **Intervallo** è un valore logico che specifica il tipo di ricerca che CERCA.ORIZZ dovrà eseguire. Se è VERO o è omesso, verrà restituita una corrispondenza approssimativa, ovvero il valore successivo più grande che sia minore di valore. Se è FALSO, CERCA.ORIZZ troverà una corrispondenza esatta.

## ESEMPIO PRATICO

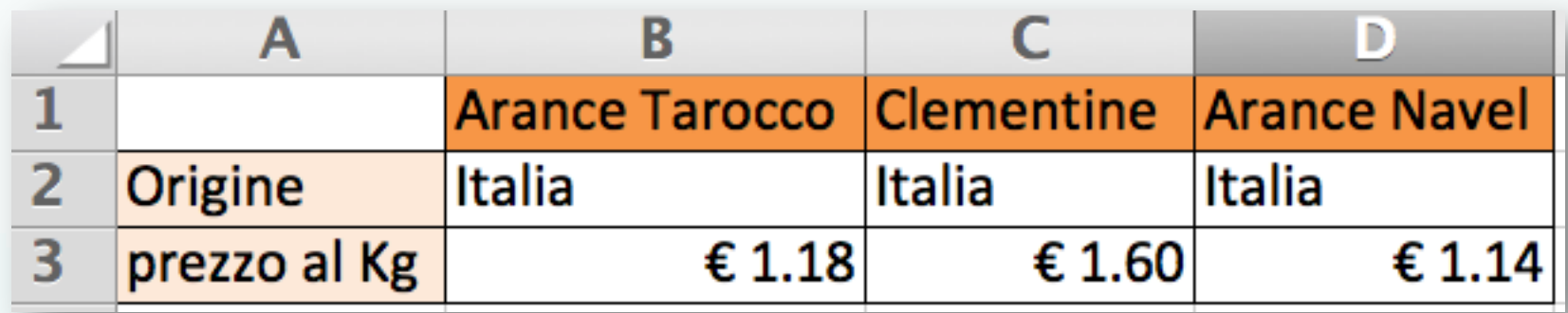

Cerchiamo il prezzo delle Arance Navel

# ESEMPIO PRATICO

 Usiamo una formula che contiene una stringa fissa:

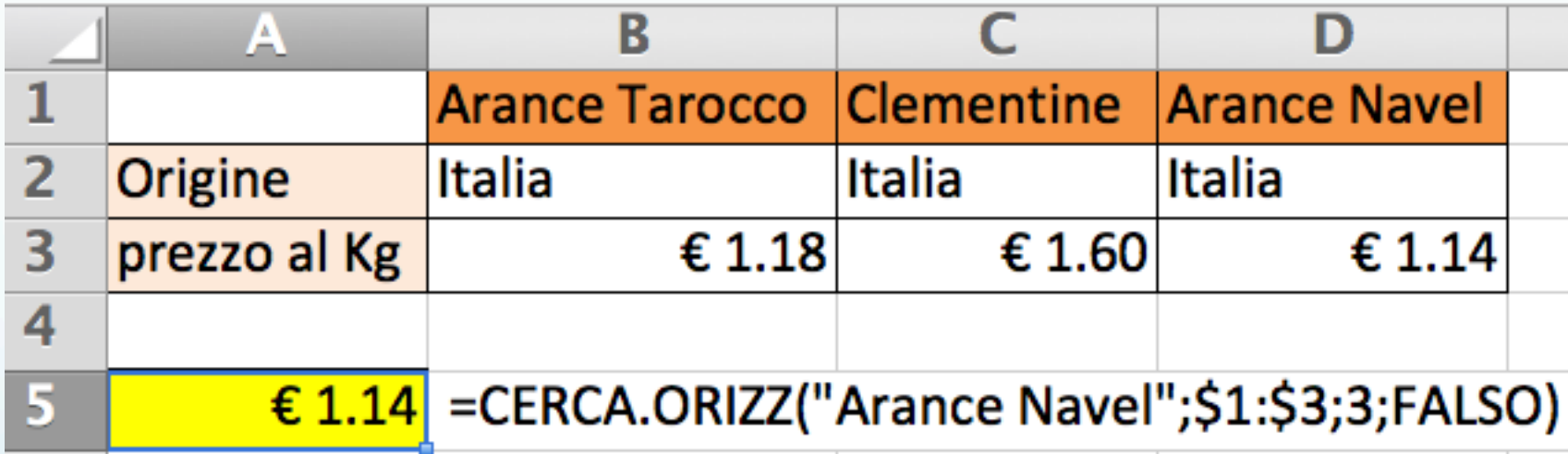

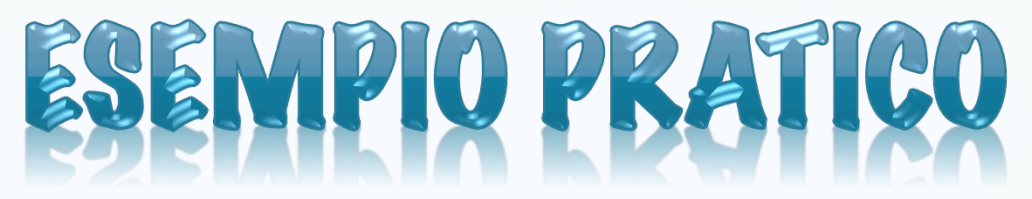

 Cerchiamo anche "Clementine" e "Arance Tarocco"

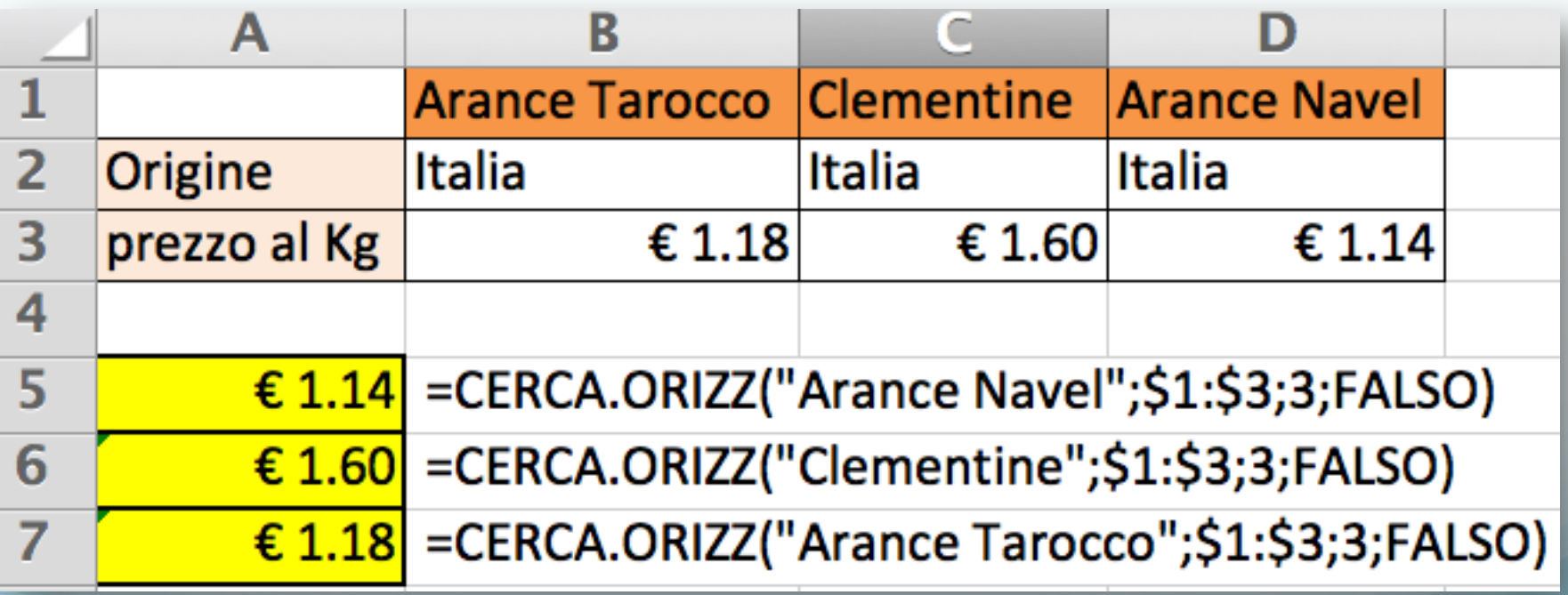

# ESEMPIO PRATICO

 Ricerca non da stringa fissa ma da contenuto di una cella:

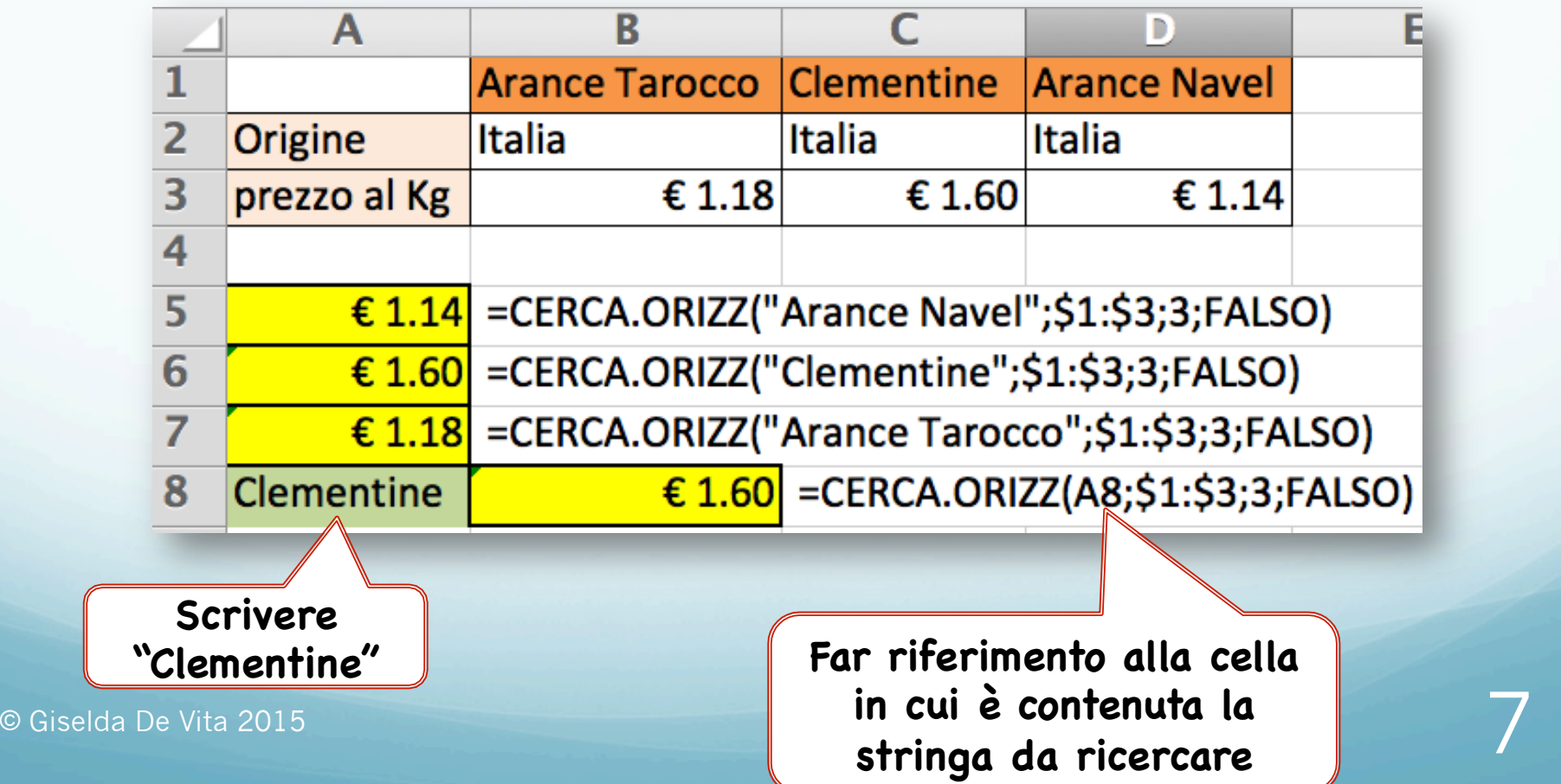

#### PER NON DINIENTICARE

 La stessa ricerca può essere fatta con il CERCA.VERT nel momento in cui i dati vengono trasposti, ovvero le righe diventano colonne e le colonne diventano righe.

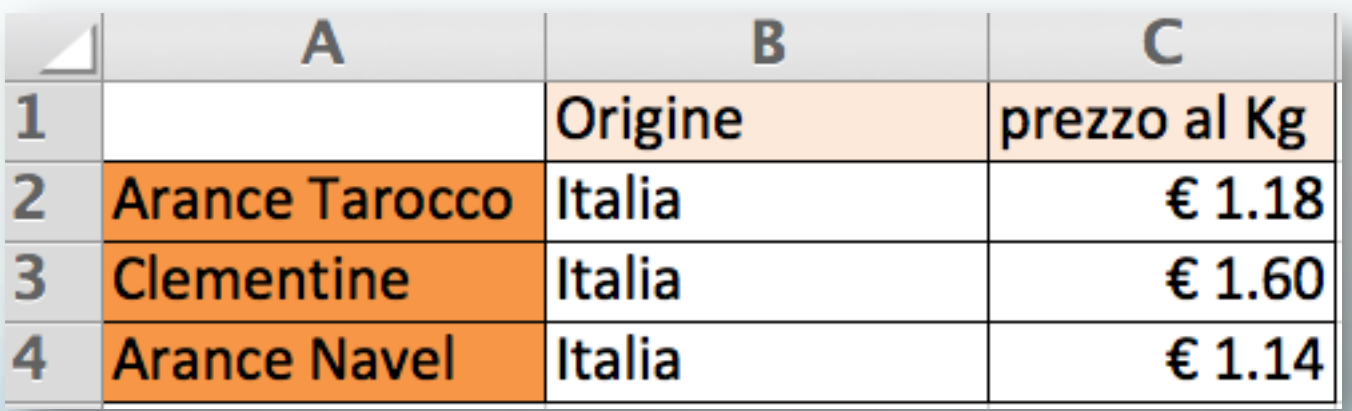

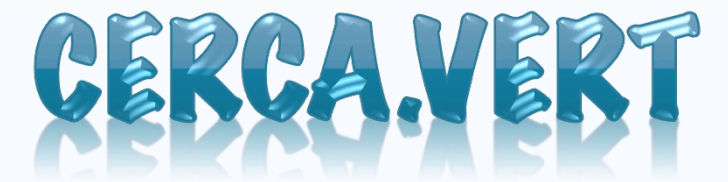

Cercare la stringa fissa "Arance Navel"

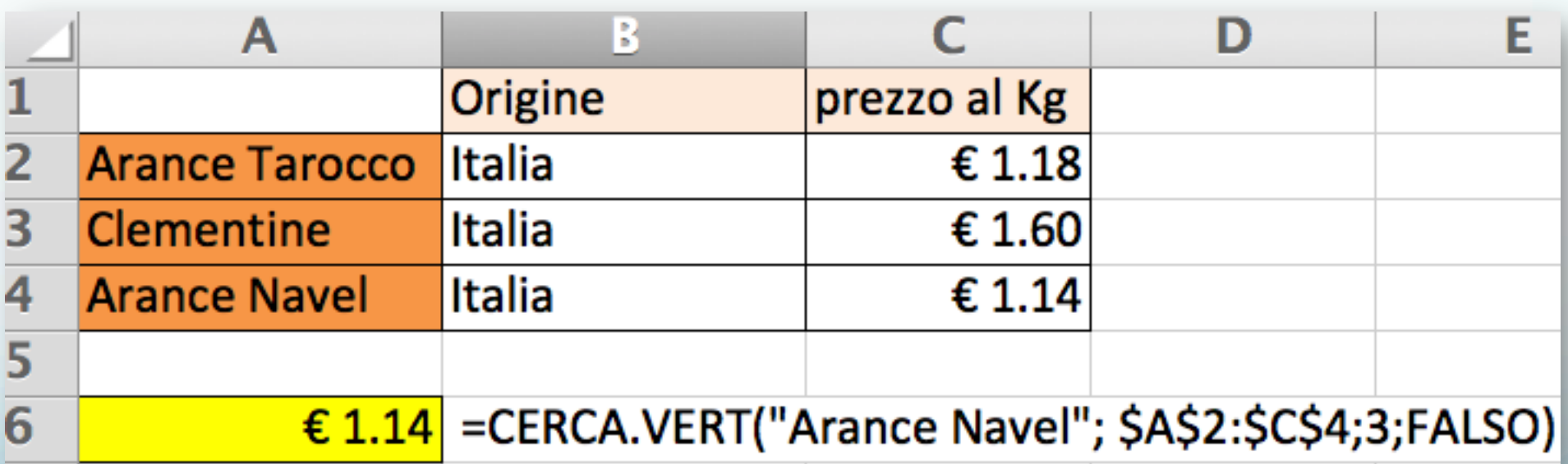

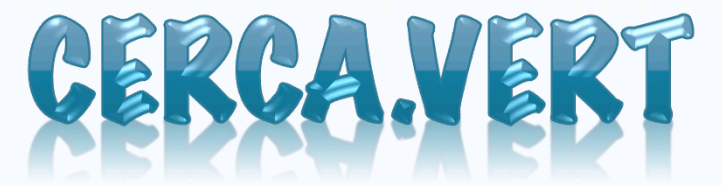

Cercare ora "Clementine" e "Arance Tarocco"

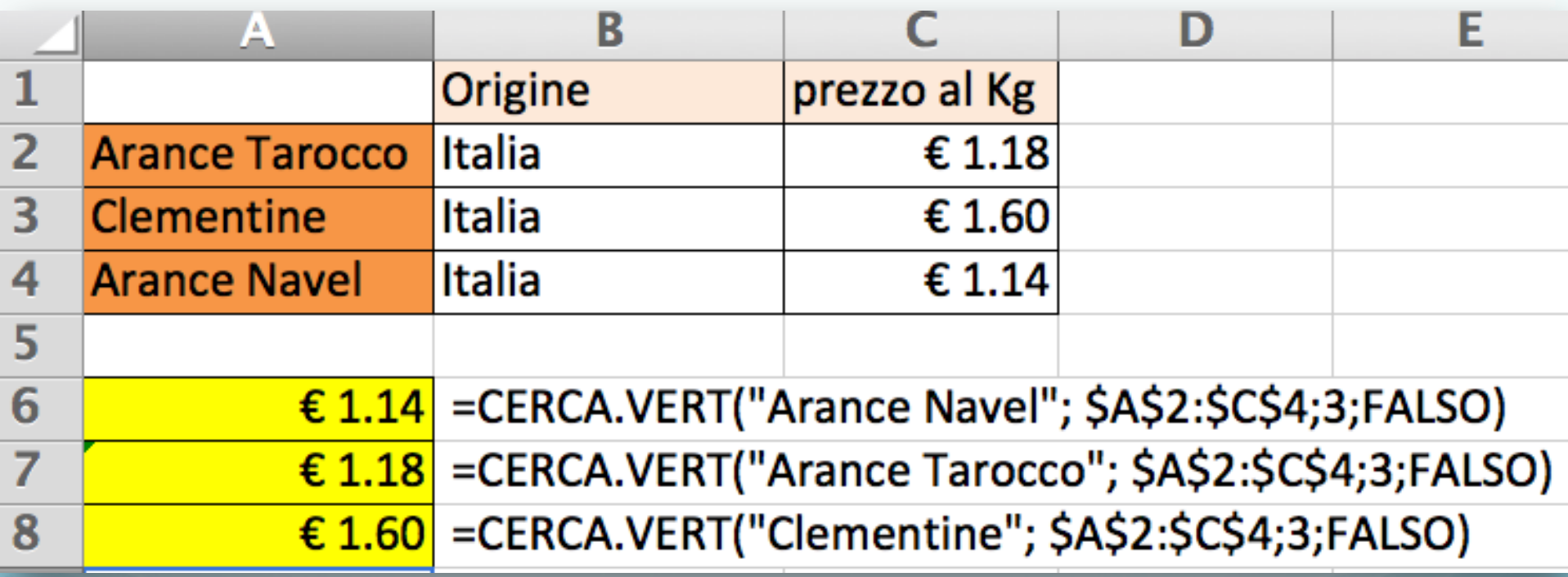